# **Linux Essentials**

# **Overview**

This course is designed for Windows Professionals and other Operating System Users. It is ideal for IT professionals who want to build user-level skills before learning Linux System and Network Administration. An introduction to fundamental end-user and administrative tools in Red Hat Fedora Linux,

# Course Content

#### **Unit 1 - Linux Ideas and History**

An Introduction to Linux and Open Source: what are the central ideas behind the Linux phenomenon and where do they come from?

#### **Unit 2 - Linux Usage Basics**

Logging into the system, changing users and editing text files.

**Unit 3 - Running Commands & Getting Help**

How to use built-in and online documentation to enhance your experience.

#### **Unit 4 - Browsing the Filesystem**

Understanding the locations of important directories on an Enterprise Linux system, navigating them from the command line and using the graphical Nautilus browser.

#### **Unit 5 - Users, Groups and Permissions**

Reading and setting permissions on files and directories.

#### **Unit 6 - Using the bash Shell**

Basic tips and tricks to make Enterprise Linux's default shell work for you. Topics include tab completion, history and an introduction to shell scripting.

#### **Unit 7 - Standard I/O and Pipes**

The ins-and-outs of redirecting output between programs and files.

#### **Unit 8 - Text Processing Tools**

An introduction to some of the most useful text-processing utilities in Enterprise Linux, including grep, cut, sed, sort, diff and patch.

**Unit 9 - vim: An Advanced Text Editor** How to get the most out of the powerful and flexible vim text editor.

**Unit 10 - Basic System Configuration Tools** Using Enterprise Linux's graphical and text -based configuration tools to manage networking, printing and date/time

#### settings.

#### **Unit 11 - Investigating and Managing Processes**

Listing, terminating and scheduling program executions on a Enterprise Linux system.

**Unit 12 - Configuring the Bash Shell** A discussion of using shell variables and scripts to customize the command-line environment.

#### **Unit 13 - Finding and Processing Files**

In-depth coverage of using the find command and related utilities to locate and act upon files based on arbitrary criteria .

#### **Unit 14 - Network Clients**

An overview of network tools available in Enterprise linux.

#### **Unit 15 - Advanced Topics in Users, Groups and Permissions**

A deeper discussion of how user and group identities are stored on an Enterprise Linux system, as well as the introduction of advanced filesystem permissions like SetUID and SetGID.

#### **Unit 16 - The Linux Filesystem In-Depth**

How Enterprise Linux deals with filesystems. Topics include partitions, inodes, linking and archiving tools.

#### **Unit 17 - Essential System Administration Tools**

An introduction to fundamental system administration topics such as installing Enterprise Linux, managing software packages and enhancing security with SELinux and the netfilter firewall.

#### **Unit 18 - So... What Now?**

Exposure to further options for training and involvement in the larger open-source community.

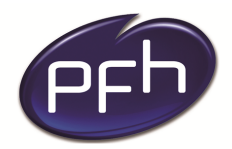

**PFH Technology Group** Your ICT. Our Expertise.<sup>™</sup>

## **PFH Technology Group**

**Duration:** 

**Cost:** 

**Format: Instructor led**

## **Prerequisites**

User-level experience with any computer system, including use of menus and use of any graphical user interface.

## **PFH Technology Group**

**Cork | Galway | Dublin www.pfhtraining.ie**

#### **Phone:**

Cork: 021 230 3010 / 021 230 3040 Galway: 091 500 560

**E-mail:** training@pfh.ie